# Message Passing Programming

Introduction to MPI

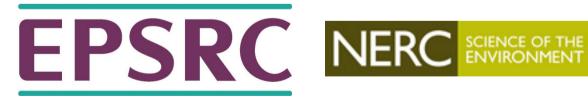

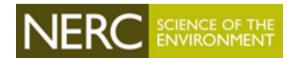

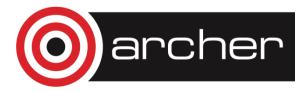

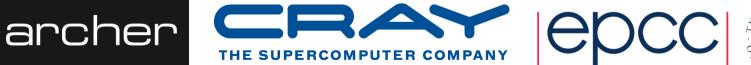

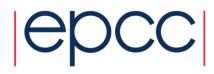

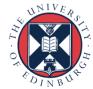

# What is MPI?

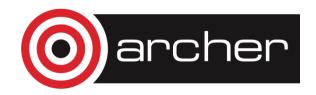

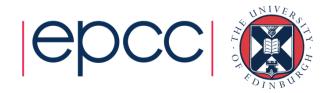

#### **MPI** Forum

- First message-passing interface standard.
- Sixty people from forty different organisations.
- Users and vendors represented, from the US and Europe.
- Two-year process of proposals, meetings and review.
- Message Passing Interface document produced in 1993

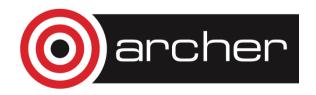

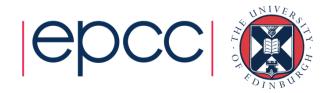

# Implementation

- MPI is a *library* of function/subroutine calls
- MPI is not a language
- There is no such thing as an MPI compiler
- The C or Fortran compiler you invoke knows nothing about what MPI actually does
  - only knows prototype/interface of the function/subroutine calls

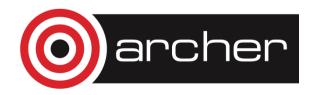

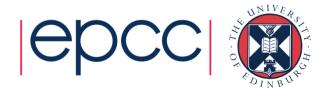

# Goals and Scope of MPI

- MPI's prime goals are:
  - To provide source-code portability.
  - To allow efficient implementation.
- It also offers:
  - A great deal of functionality.
  - Support for heterogeneous parallel architectures.

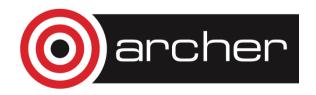

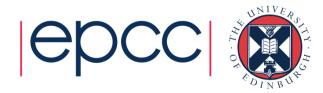

## Header files

• C:

```
#include <mpi.h>
```

• Fortran 77:

include 'mpif.h'

• Fortran 90:

use mpi

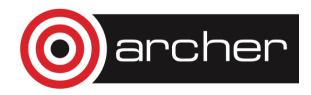

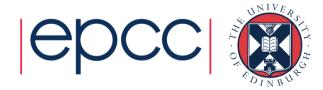

## **MPI** Function Format

• C:

```
error = MPI_Xxxxx(parameter, ...);
MPI_Xxxxx(parameter, ...);
```

Fortran:

```
CALL MPI_XXXXX (parameter, ..., IERROR)
```

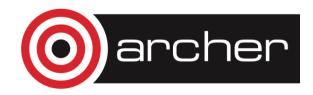

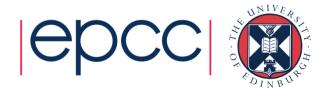

## Handles

- MPI controls its own internal data structures.
- MPI releases `handles' to allow programmers to refer to these.
- C handles are of defined typedefs.
- Fortran handles are INTEGERS.

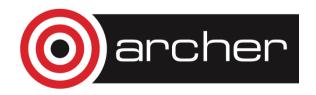

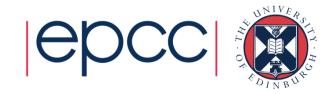

# Initialising MPI

• C:

```
int MPI_Init(int *argc, char ***argv)
```

Fortran:

```
MPI_INIT(IERROR)

INTEGER IERROR
```

- Must be the first MPI procedure called.
  - but multiple processes are already running before MPI\_Init

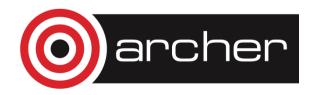

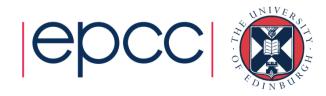

# MPI\_Init

```
int main(int argc, char *argv[])
  MPI_Init(&argc, &argv);
  . . .
int main()
  MPI_Init(NULL, NULL);
  . . .
program my_mpi_program
  integer :: ierror
  CALL MPI_INIT(IERROR)
```

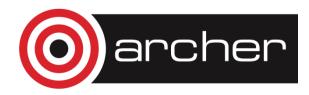

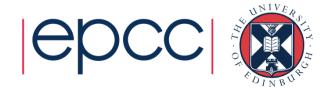

# MPI\_COMM\_WORLD

#### Communicators

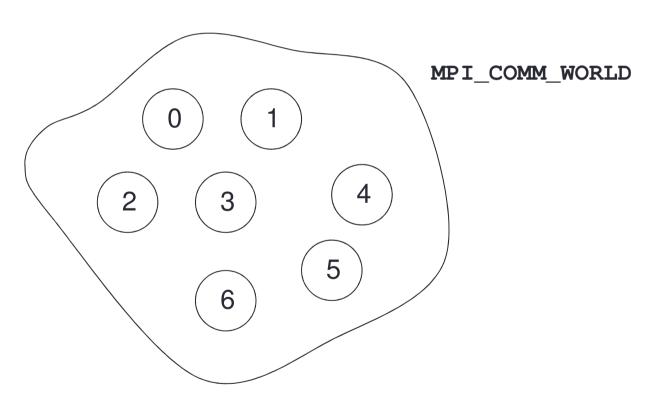

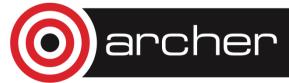

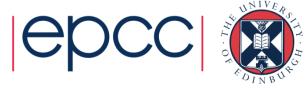

## Rank

 How do you identify different processes in a communicator?

- The rank is not the physical processor number.
  - numbering is always 0, 1, 2, ...., N-1

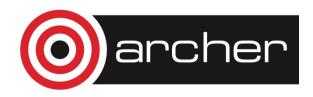

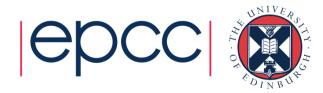

# MPI\_Comm\_rank

```
int rank;
 . . .
MPI_Comm_rank(MPI_COMM_WORLD, &rank);
printf("Hello from rank %d\n", rank);
integer :: ierror
integer :: rank
. . .
CALL MPI_COMM_RANK(MPI_COMM_WORLD, rank, ierror)
write(*,*) 'Hello from rank ', rank
```

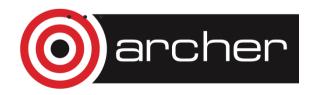

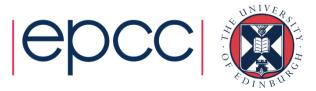

## Size

 How many processes are contained within a communicator?

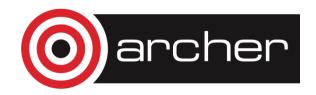

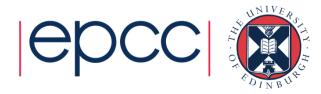

# **Exiting MPI**

• C:

int MPI\_Finalize()

Fortran:

MPI\_FINALIZE(IERROR)

INTEGER IERROR

Must be the last MPI procedure called.

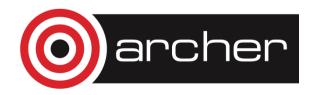

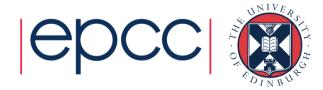

## **Aborting MPI**

- Aborting the execution from any processor (e.g. error condition)
- C:

```
int MPI_Abort(MPI_Comm comm, int errorcode)
```

Fortran:

```
MPI_ABORT (COMM, ERRORCODE, IERROR)

INTEGER COMM, ERRORCODE, IERROR
```

- Behaviour
  - will abort all processes even if only called by one process
  - this is the ONLY MPI routine that can have this effect
  - only use as a last-resort "nuclear" option!

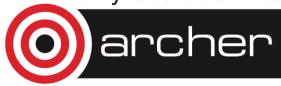

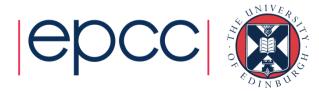

## What machine am I on?

- Can be useful on a cluster
  - e.g. to confirm mapping of processes to nodes/processors/cores

```
integer namelen
character*(MPI_MAX_PROCESSOR_NAME) :: procname
...
call MPI_GET_PROCESSOR_NAME(procname, namelen, ierror)
write(*,*) 'rank ', rank, ' is on machine ', procname(1:namelen)
int namelen;
char procname[MPI_MAX_PROCESSOR_NAME];
...
MPI_Get_processor_name(procname, &namelen);
printf("rank %d is on machine %s\n", rank, procname);
```

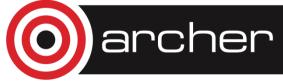

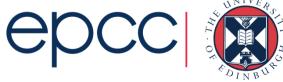

## Summary

- Have some covered basic calls
  - but no explicit message-passing yet
- Can still write useful programs
  - eg a task farm of independent jobs
- Need to compile and launch parallel jobs
  - procedure is not specified by MPI
  - next lecture gives machine-specific details

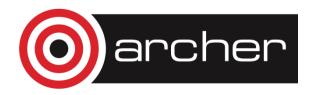

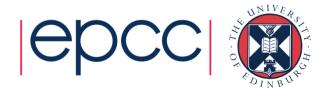